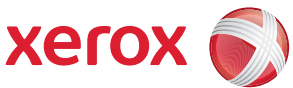

## Mapa de menus de Recursos

Para ter acesso a todas as opções de **Recursos** você precisa efetuar login como administrador.

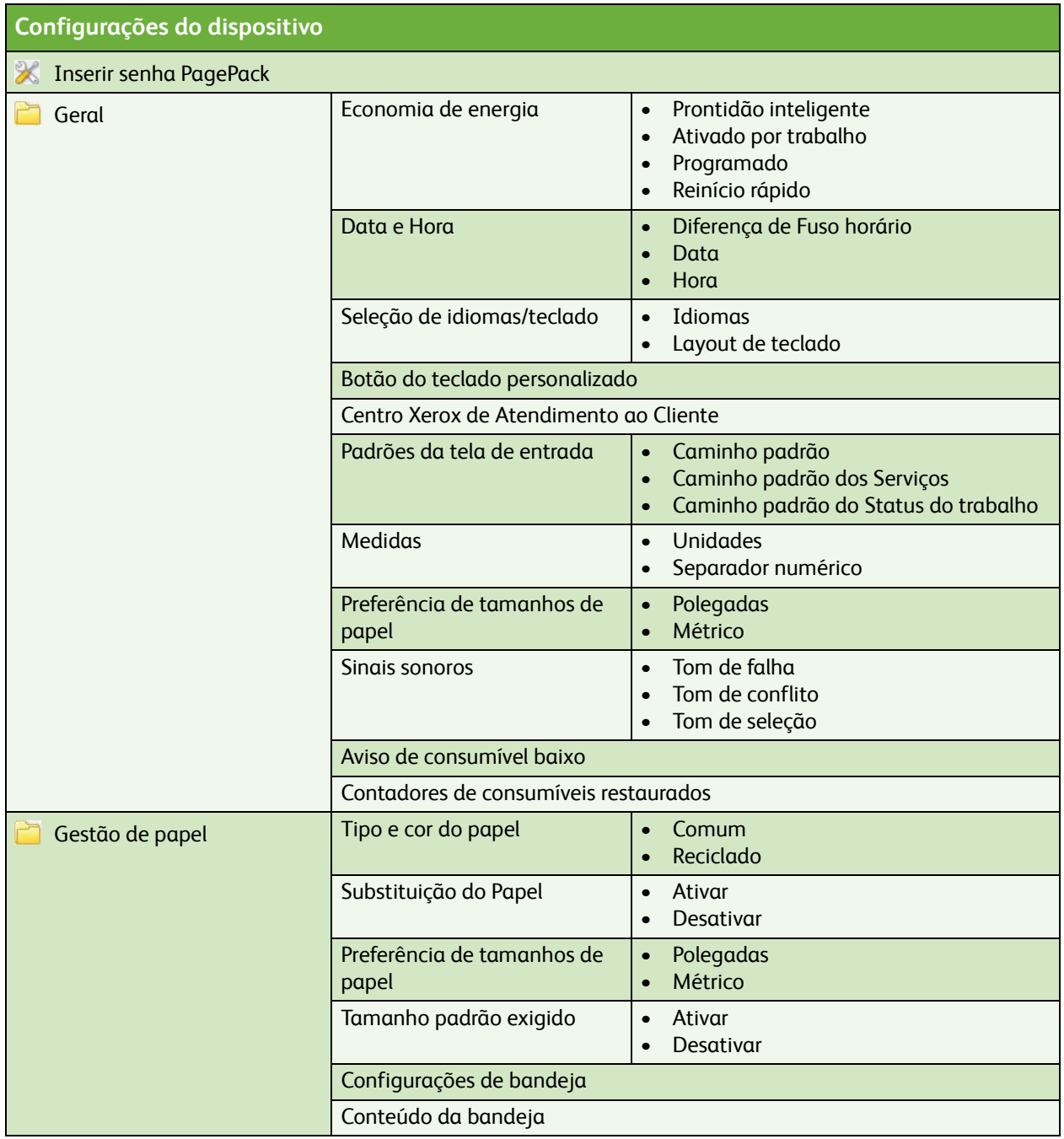

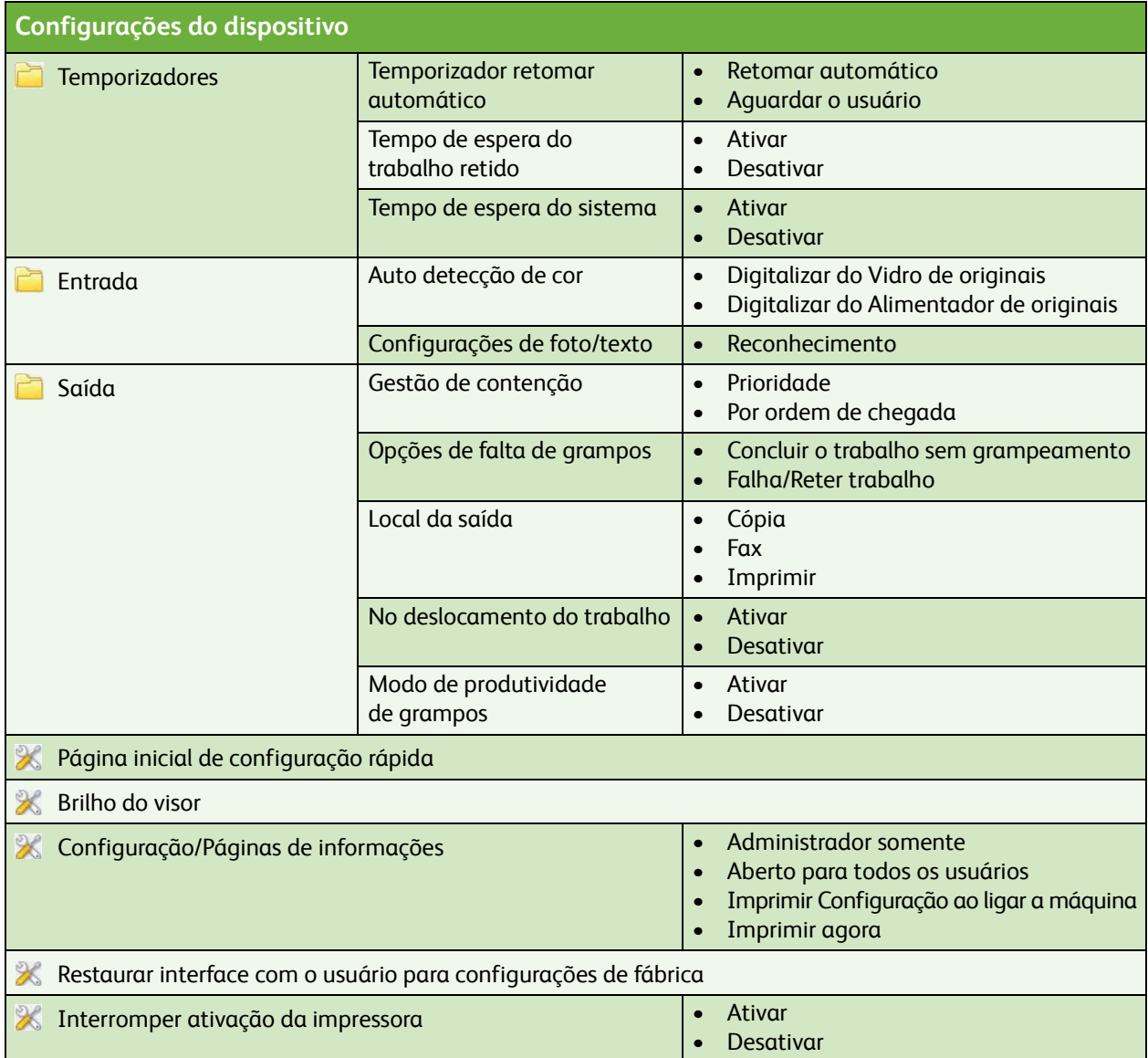

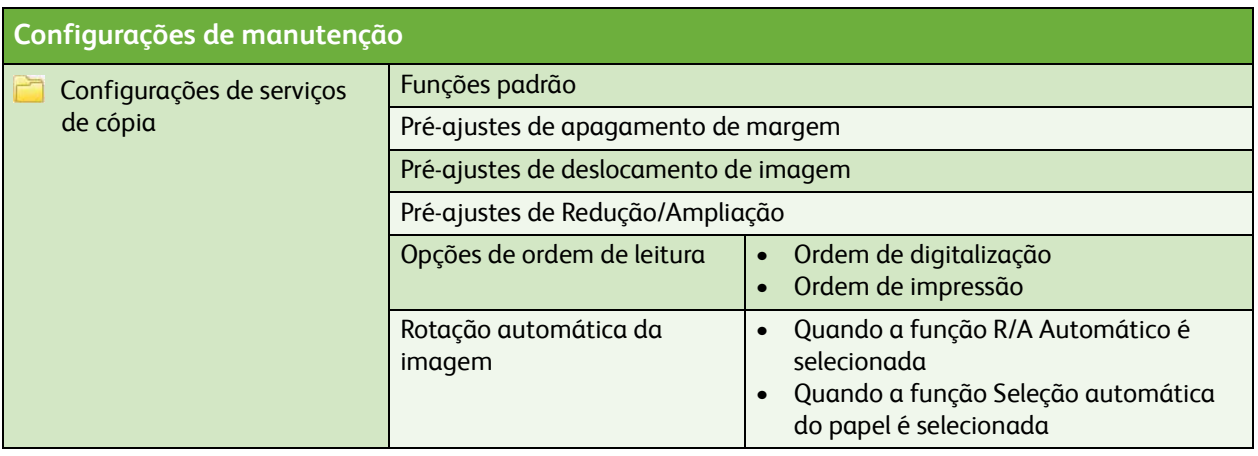

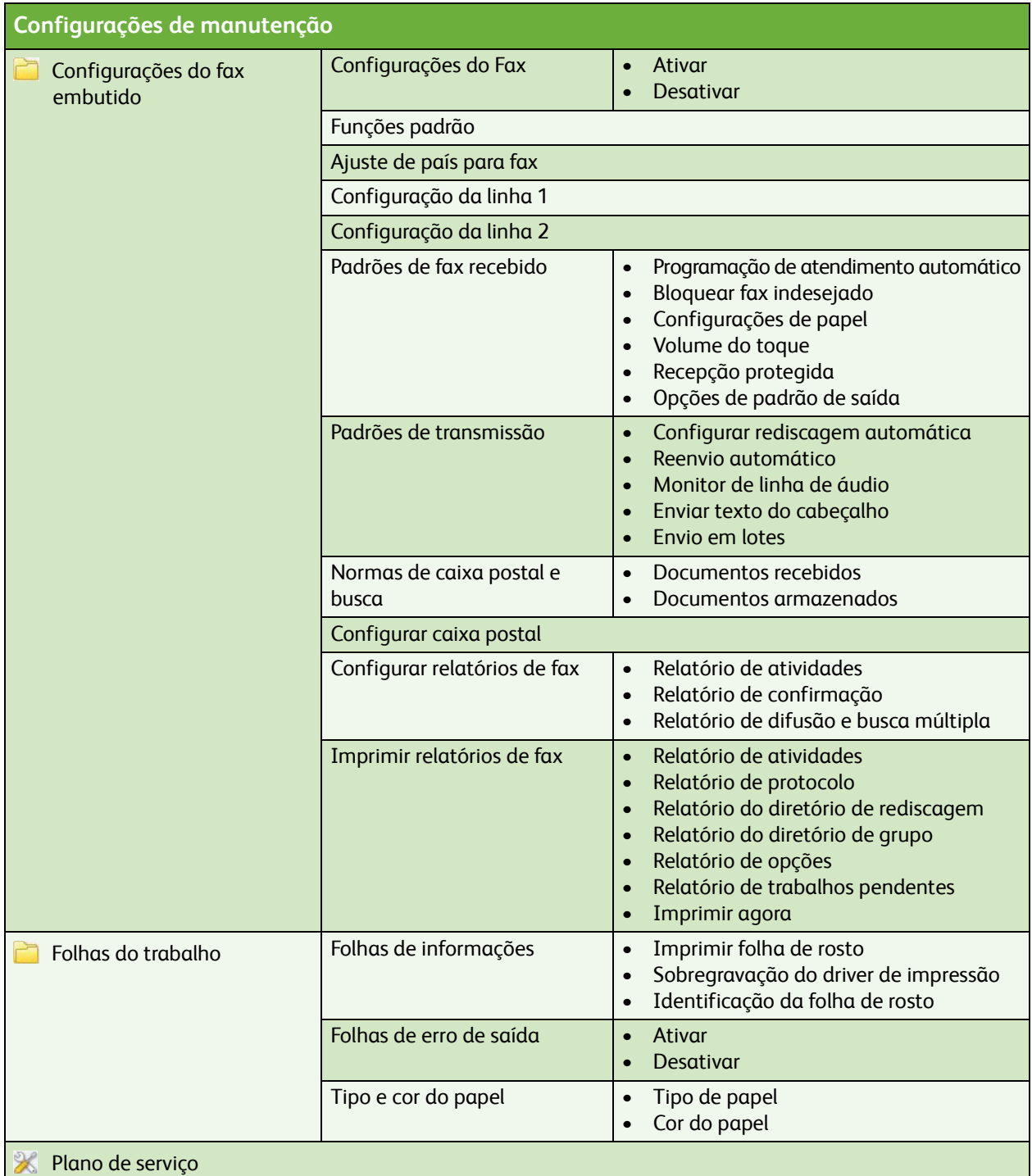

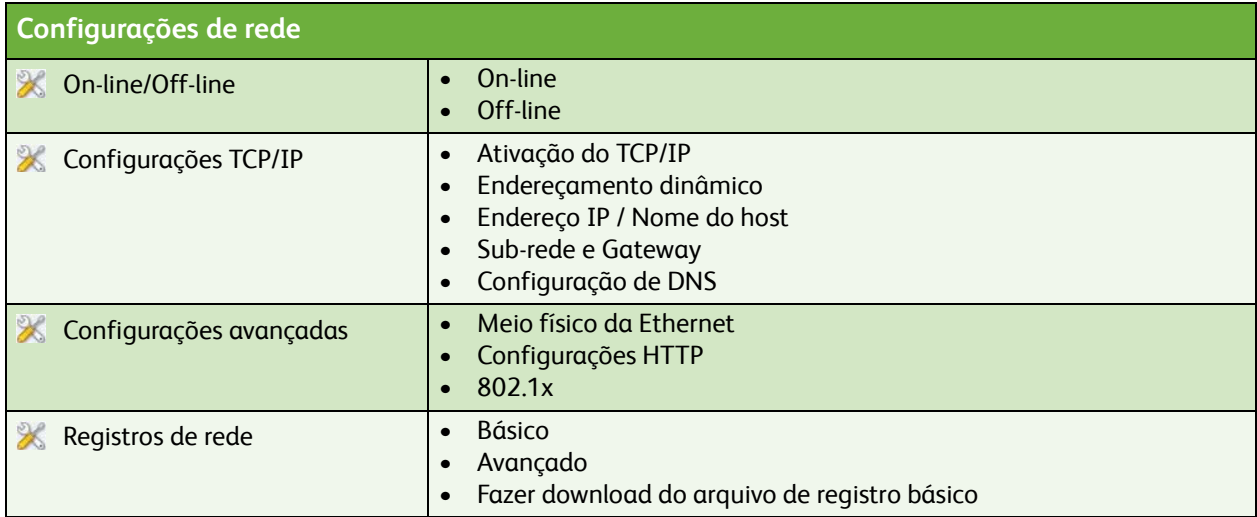

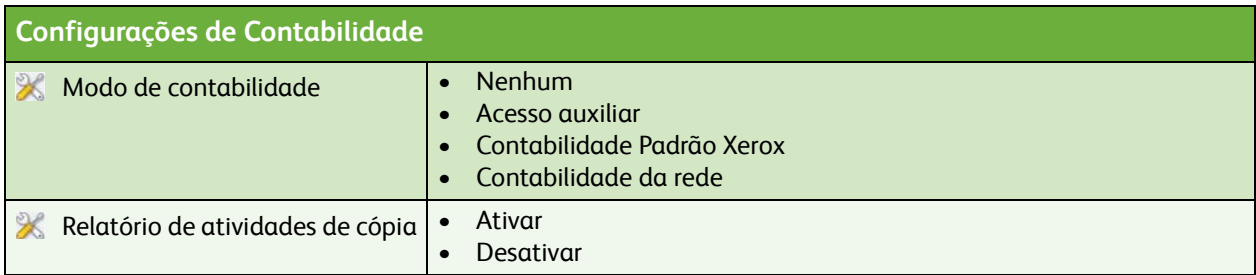

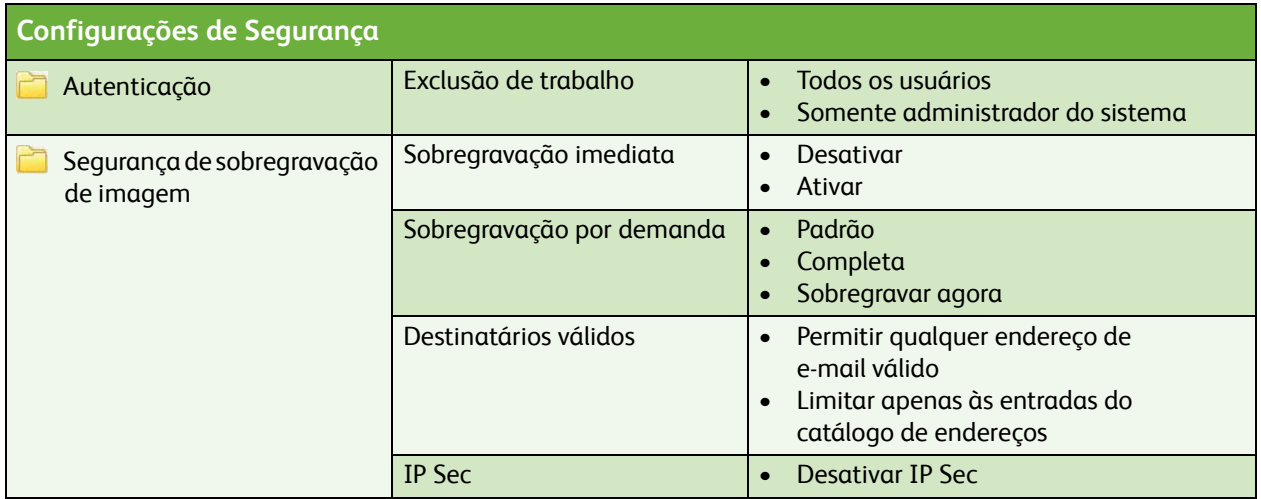

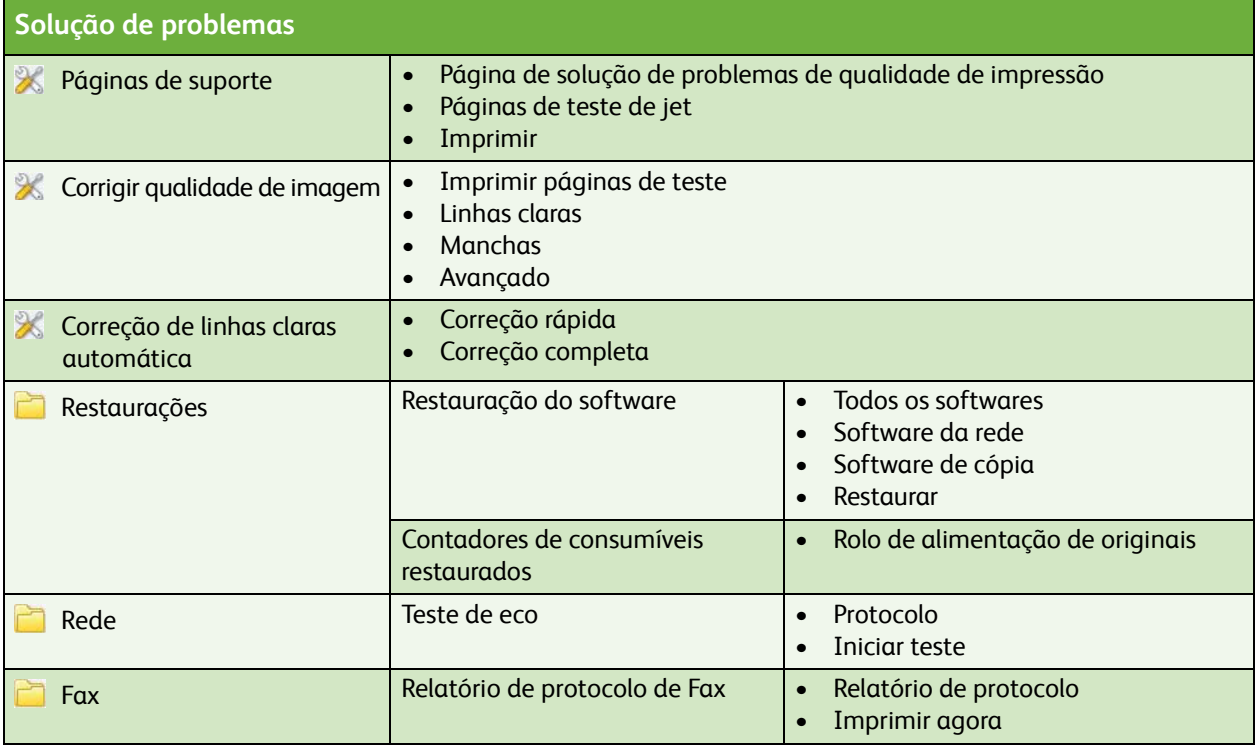

ColorQube™ 9201/9202/9203 Mapa de menus de Recursos 6